# **DIGITUS**®

# **Dock USB Type-C™ multiporte, 8 porte**

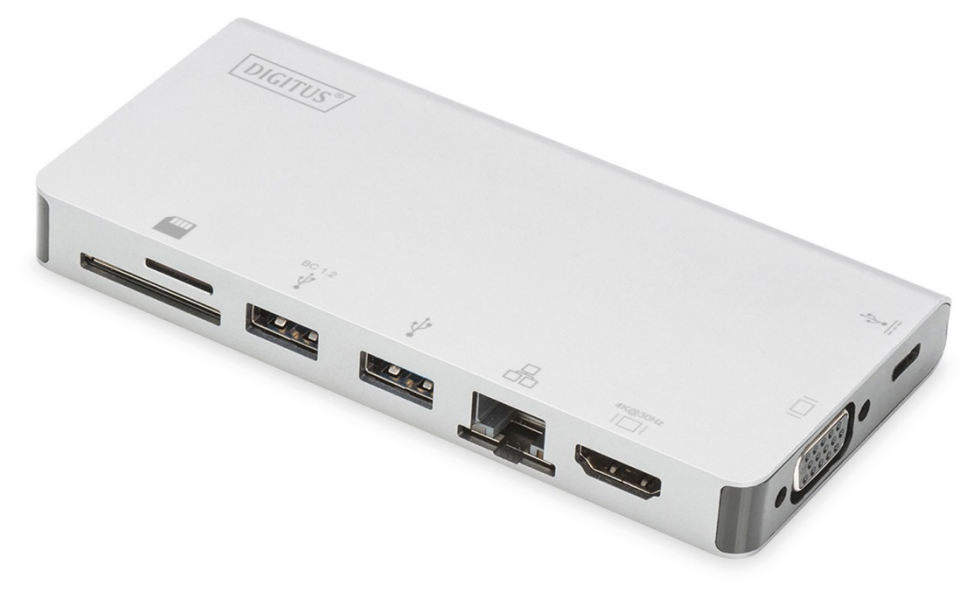

**Manuale dell'utente**  DA-70866

#### **1.0 INTRODUZIONE**

Questo è un dock portatile Type-C™ per dati e caricamento PD da USB-C a due USB 3.0, RJ45, HDMI, Micro SD, SD/MMC. La porta USB 3.0 consente di collegare un dispositivo USB al computer host USB-C, la porta USB-C femmina supporta sia il caricamento PD sia dati; la porta Gigabit Ethernet consente al computer host di accedere alla rete; le porte HDMI e VGA consentono di guardare foto o video su un grande schermo e la porta Micro SD e SD/MMC consente di leggere i dati nella scheda di memoria sul PC host. Può funzionare su tutti i PC e i telefoni cellulari che supportano la modalità DP Alt.

## **2.0 CARATTERISTICHE**

- **Interfaccia:** 
	- 1. 1 Type-C™ femmina (per collegamento al PC host Type-C™ con il cavo Type-C™ M-M del prodotto)
	- 2. 1 porta Type-C™ femmina (per dati e caricamento PD)
	- 3. 2 porte USB-A femmina
	- 4. 1 porta HDMI femmina
	- 5. 1 porta VGA femmina
	- 6. 1 RJ45
	- 7. 1 slot SD, 1 slot Micro SD
- Supporto per trasmissione con USB 3.0 super speed (5 Gbps). retrocompatibile con USB 2.0
- Una delle due porte USB-A supporta BC 1.2, la potenza di questa porta può essere fino a 7,5 W (5 V/1,5 A)
- Supporto di larghezza di banda da 10/100/1000 Mbps per porte RJ45
- Supporto risoluzione HDMI fino a 4Kx2K a 30Hz
- Supporto risoluzione VGA fino a 1920x1200 a 60Hz
- HDMI e VGA possono funzionare contemporaneamente in modalità clone, la risoluzione può essere ridotta a compatibile con monitor HDMI e VGA.
- La porta femmina Type-C™ supporta USB3.0 (5 Gbps) or il caricamento PD da 100 W (20 V/5 A)
- Le interfacce USB-C supportano la modalità Plug and Play e l'hot swap
- Supporta il protocollo Secure Digital v3.0 UHS-I (Ultra High Speed): SDR12 (12,5 Mbyte/s)/SDR25 (25 Mbyte/s)/SDR50 (50 Mbyte/s)/DDR50 (50 Mbyte/s)/SDR104 (104 Mbyte/s)
- Possibilità di far funzionare contemporaneamente le schede SD e Micro SD
- Supporta il cambio rapido dei ruoli di PD 3.0, il dispositivo collegato non si disconnette durante l'inserimento e la disattivazione dell'adattatore PD
- Facile da usare a da trasportare

# **3.0 CONTENUTO DELLA CONFEZIONE**

Prima di provare ad utilizzare quest'unità, vi preghiamo di controllare la confezione ed assicurarvi che i seguenti elementi siano contenuti nel pacco di consegna:

- 1 unità principale
- 1 manuale dell'utente

#### **Nota:**

descrizione del cavo Type-C™ M-M staccato

- 1) È un cavo USB 3.1 Type-C™ Gen2 completo con velocità fino a 10 Gbps; capacità di corrente CI e Vbus con marchio E-mark fino a 5 Amp
- 2) Questo prodotto funziona bene solo con il cavo Type-C™ M-M fornito o con un cavo di nostra produzione che ha le stesse specifiche di quello originale.
- 3) Non tutte le porte USB-C supportano tutte le funzionalità dello standard USB Type-C™. Assicurarsi che la porta USB-C del notebook supporti la modalità alternativa DisplayPort (DP-Alt Modi) e USB Power Delivery (PD).
- 4) La capacità di uscita video dipende dalla scheda grafica del notebook e dal monitor collegato.
- 5) Durante l'uso di Mac OS in modalità doppio schermo, il computer può leggere solo un EDID. Se si utilizzano due schermi con risoluzioni differenti, non ci sarà nessuna immagine. Reimpostare la risoluzione e regolarla manualmente.

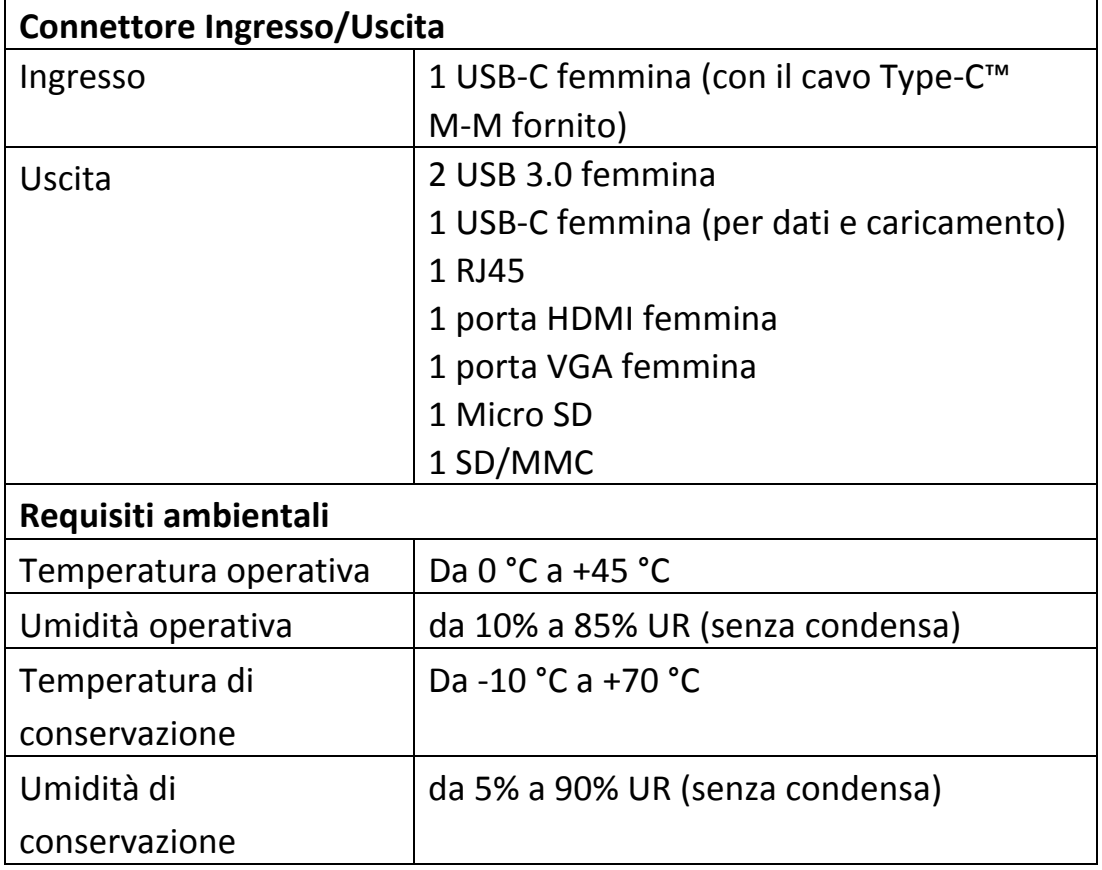

### **4.0 SPECIFICHE TECNICHE**

**Alimentazione** 

Porta USB-C femmina  $\vert$  Fino a 100 W (20 V/5 A)

#### **5.0 FUNZIONAMENTO**

- 1) Collegare la porta USB-C femmina di questo prodotto al dispositivo USB-C.
- 2) Collegare le due uscite USB 3.0 di questo prodotto a due dispositivi USB 3.0/2.0
- 3) Collegare l'uscita HDMI di questo prodotto ad un dispositivo HDTV con un cavo HDMI
- 4) Collegare la porta VGA di questo prodotto a un monitor VGA
- 5) Collegare la porta Gigabit Ethernet di questo prodotto al router Ethernet con un cavo Ethernet
- 6) Impostare manualmente o automaticamente l'indirizzo IP del computer
- 7) Inserire la scheda Micro SD, SD/MMC negli slot corrispondenti
- 8) Collegarsi alla porta di ricarica USB-C, la quale può contemporaneamente caricare il computer host e supportare l'alimentazione di questo prodotto

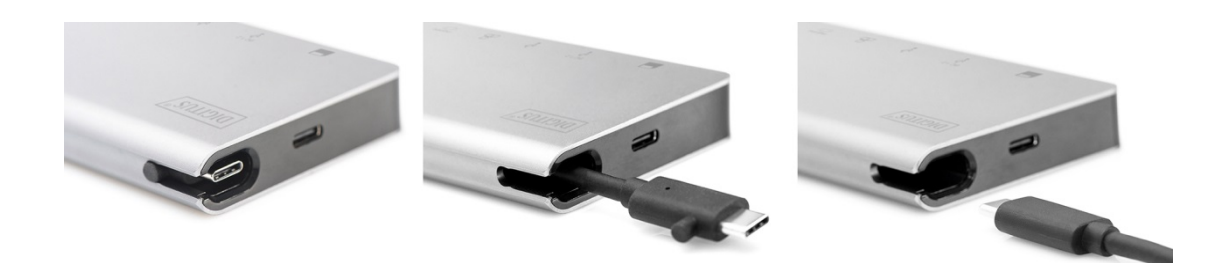

# **6.0 SCHEMA DEI COLLEGAMENTI**

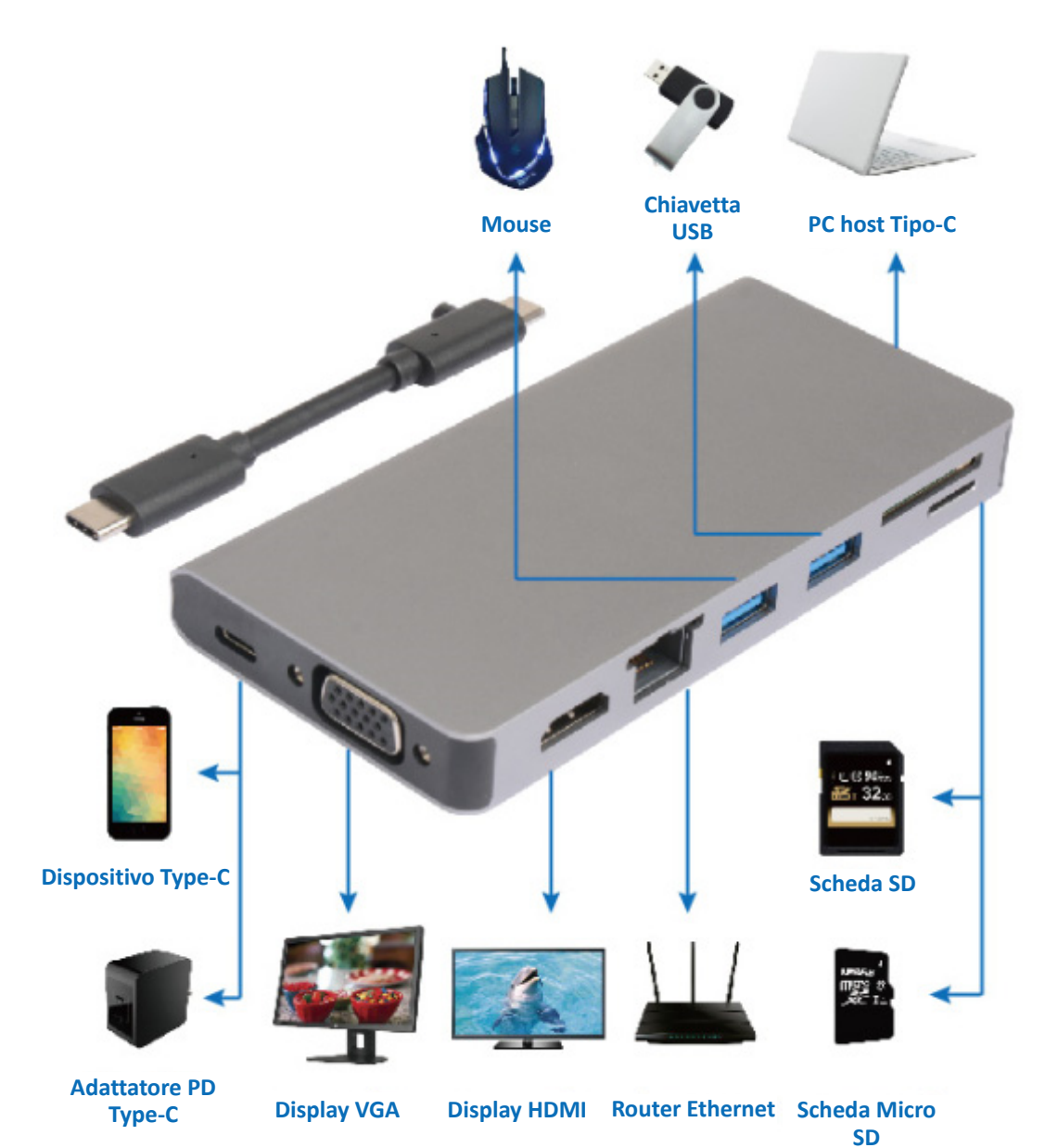